# **Extraction des données Salariales 01.2020 pour la CPP**

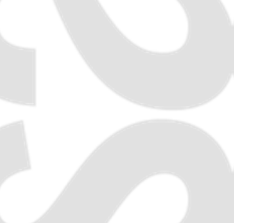

#### **17 Mars 2021**

SADIES S.A. Av. des Baumettes 13 1020 Renens T +41 21 631 15 95 F +41 21 631 15 91 www.sadies.ch

## **Extraction des données Salariales 01.2020 pour la CPP**

A la demande de la commission paritaire professionnelle de la CCT San, vous devrez extraire des données salariales de janvier 2020.

### Préparation

La statistique étant basée sur les fonctions du Reporting, vous devez vous assurer que les correspondances « Fonctions » – « Fonctions reporting » sont complètes

Base – Fonctions- Fonctions – Equivalence Veska

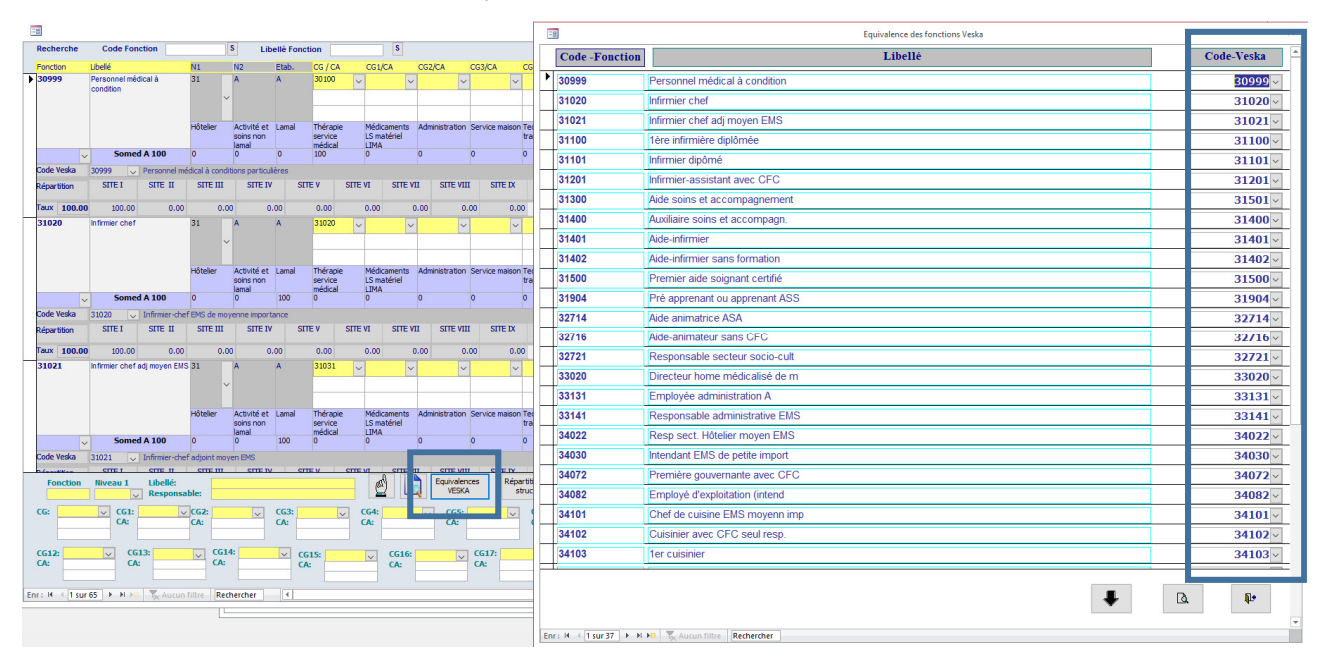

### Extraction des données :

Dans le menu « Listes et statistiques – « Listes et etiquettes » - « Extraction CPP »

Vous pouvez enregistrer le fichier et ensuite, compléter, corriger les éléments extraits.

- Dans tous les cas, vous devez compléter la colonne B : Faîtière (AVASAD, HEVIVA, FEDEREMS, FHV, OSAD, AUTRE)
- Vous pouvez supprimer les collaborateurs non soumis CCT (classes 99-99).
- Dans les deux dernières colonnes, nous avons laissé le nom et le prénom des collaborateurs pour vous faciliter les corrections. Il faut supprimer ces deux colonnes avant d'envoyer votre fichier.
- Vous pouvez ensuite coller vos données dans le tableau excel qui vous a été fourni.

#### **Pour rappel :**

Calcul du taux d'activité du personnel au mois

La rubrique 40.00 est prise en compte pour le calcul du taux d'activité.

Calcul du taux d'activité du personnel à l'heure / veille/journée

Sont prises en comptes, toutes les rubriques dont le code rubrique Heures/Veilles/jours est indiqué. Seules les rubriques de paiement de salaires doivent être prises en compte (ne pas prendre les heures d'indemnité pour inconvénients de service).

Le support logiciel reste à disposition pour toute aide éventuelle (applications@sadies.ch, Tél 021.631.15.95)